# **Microsoft Visual Studio Manual**

This is likewise one of the factors by obtaining the soft documents of this **Microsoft Visual Studio Manual** by online. You might not require more become old to spend to go to the books commencement as well as search for them. In some cases, you likewise reach not discover the revelation Microsoft Visual Studio Manual that you are looking for. It will utterly squander the time.

However below, next you visit this web page, it will be so definitely easy to get as without difficulty as download lead Microsoft Visual Studio Manual

It will not endure many period as we tell before. You can do it even if statute something else at house and even in your workplace. appropriately easy! So, are you question? Just exercise just what we allow below as competently as evaluation **Microsoft Visual Studio Manual** what you gone to read!

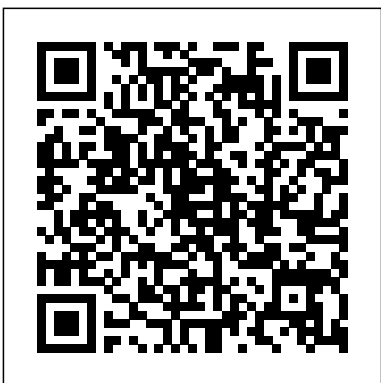

*Visual Basic for DOS* Course Technology Ptr Your hands-on, step-by-step guide to learning Visual Basic 2010. Teach yourself the essential tools and techniques for Visual Basic 2010-one step at a time. No matter what your skill level, you'll find the practical guidance and examples you need to start building professional applications for Windows and the Web. Discover how to: Work in the Microsoft Visual Studio 2010 Integrated Development Environment (IDE) Master essential techniques-South-Western from managing data and variables to using inheritance and dialog boxes Create professional-looking Uis; add visual effects and print support Build compelling Web features with the Visual Web Developer tool Use Microsoft ADO NET and advanced data presentation controls Debug your programs and

handle run-time errors Use new features, such as Query Builder, and Microsoft .NET Framework For customers who purchase an ebook version of this title, instructions for downloading the CD files can be found in the ebook. **Microsoft Visual Basic 5.0 Programmer's Guide** John Wiley & Sons

Learn the behind-the-scenes tricks and techniques that will take your Visual Basic skills to the next level of programming excellence. Davis provides all the secrets readers need to create sophisticated, robust, fullfeatured, commercial quality Visual Basic applications.

**Visual Basic 2012 Made Easy** Thomson

BEGINNING VISUAL BASIC is a semester long self-study step-by-step programming tutorial consisting of 10 Chapters explaining (in simple, easy-tofollow terms) how to build a Visual Basic Windows application. Students learn about project design, the Visual Basic toolbox, and many elements of the Visual Basic

language. Numerous examples are used to **delegates—and add your own events to custom** demonstrate every step in the building process. The tutorial also includes several detailed computer projects for students to build and try. These projects include a number guessing game, card game, allowance calculator, drawing program, state capitals game, and a couple of video games like Pong. We now include several college prep projects including a loan calculator, portfolio manager, and a checkbook balancer. BEGINNING VISUAL BASIC is presented using a combination of over 400 pages of course notes and actual Visual Basic examples. No prior programming experience is necessary, but familiarity with doing common tasks using Microsoft Windows is expected. BEGINNING VISUAL BASIC requires a Microsoft Windows operating system. This tutorial also requires the free Community Edition or Professional Edition of Microsoft Visual Studio 2015 (or above). The Visual Basic source code solutions and all needed multimedia files are included in the compressed download file available from the Publisher's website (KidwareSoftware.com) after book registration.

*C# Complete* "O'Reilly Media, Inc." Your expert guide to building modern applications with Visual Basic 2010 Take control of Visual Basic 2010—for everything from basic Windows and web development to advanced multithreaded applications. Written by Visual Basic experts, this handbook provides an in-depth reference on language concepts and features, as well as scenario-based guidance for putting Visual Basic to work. It's ideal whether you're creating new applications with Visual Basic 2010 or upgrading projects built with an earlier version of the language. Discover how to: Use Visual Basic 2010 for Windows Forms and Windows Presentation Foundation projects Build robust code using object-oriented programming techniques, such as classes and types Work with events and

classes Program arrays, collections, and other data structures in the Microsoft .NET Framework Solve problems quickly and easily using My namespace in Visual Basic Dive into Microsoft LINQ, including LINQ to XML and LINQ to Entities Tackle threading, multitasking, and multiprocessor development and debugging

Learn Visual C#2019 Edition McGraw Hill Professional

Visual BASIC 40 for Windows 95 Tutorial helps students master the skills needed to create, process, and present information using Microsoft Visual BASIC. This tutorial is designed to accommodate the up-to-the-minute Windows 95 environment. It also includes a student data disk which enables students to apply and practice the skills and techniques they learn in each lesson.

#### **Microsoft Visual Basic 2010 Step by Step Windcrest**

Experience the dynamic changes of the next generation of Visual Basic! Best-selling author, Diane Zak takes Microsoft's .NET platform head on with this innovative book for beginning programmers. Unlike other programming titles, this book teaches programming from a task-driven approach rather than a command-driven approach. It includes extensive hands-on, end-of-chapter materials and tutorials. By working through the tutorials, which are each motivated by a realistic case, individuals learn how to use programming applications found in the workplace. Second, the content, organization, and approach of this book exploit the alreadyfamiliar, popular Windows environment. Master the latest programming tools with this highly successful book.

#### Creating Mobile Apps with Xamarin.Forms Preview Edition 2 Apress

A detailed handbook for experienced developers explains how to get the most out of Microsoft's Visual Studio .NET, offering helpful guidelines on how to use its integrated develpment environment, start-up

templates, and other features and tools to create a variety of applications, including Web services. Original. (Advanced)

## *Visual Basic 6 Secrets* Microsoft patterns & practices

The free book "Fundamentals of Computer Programming with  $C#$ " is a comprehensive computer programming tutorial that teaches programming, logical thinking, data structures and algorithms, problem solving and high quality code with lots of examples in C#. It starts with the first steps in programming and software development like variables, data types, conditional statements, loops and arrays and continues with other basic topics like methods, numeral systems, strings and string processing, exceptions, classes and objects. After the basics this fundamental programming book enters into more advanced programming topics like recursion, data structures (lists, trees, hashtables and graphs), high-quality code, unit testing and refactoring, object-oriented principles (inheritance, abstraction, encapsulation and polymorphism) and their implementation the  $C \#$  language. It also covers fundamental topics that each good developer should know like algorithm design, complexity of algorithms and problem solving. The book uses C# language and Visual Studio to illustrate the programming concepts and explains some C# / .NET specific technologies like lambda expressions, extension methods and LINQ. The book is written by a team of developers lead by Svetlin Nakov who has 20+ years practical software development experience. It teaches the major programming concepts and way of thinking needed to become a good software engineer and the  $C \#$  language in the meantime. It is a great start for anyone who wants to become a skillful software engineer. The books does not

teach technologies like databases, mobile and web development, but shows the true way to master the basics of programming regardless of the languages, technologies and tools. It is good for beginners and intermediate developers who want to put a solid base for a successful career in the software engineering industry. The book is accompanied by free video lessons, presentation slides and mind maps, as well as hundreds of exercises and live examples. Download the free C# programming book, videos, presentations and other resources from http://introprogramming.info. Title: Fundamentals of Computer Programming with  $C#$  (The Bulgarian  $C#$  Programming Book) ISBN: 9789544007737 ISBN-13: 978-954-400-773-7 (9789544007737) ISBN-10: 954-400-773-3 (9544007733) Author: Svetlin Nakov & Co. Pages: 1132 Language: English Published: Sofia, 2013 Publisher: Faber Publishing, Bulgaria Web site: http://www.introprogramming.info License: CC-Attribution-Share-Alike Tags: free, programming, book, computer programming, programming fundamentals, ebook, book programming, C#, CSharp, C# book, tutorial, C# tutorial; programming concepts, programming fundamentals, compiler, Visual Studio, .NET, .NET Framework, data types, variables, expressions, statements, console, conditional statements, control-flow logic, loops, arrays, numeral systems, methods, strings, text processing, StringBuilder, exceptions, exception handling, stack trace, streams, files, text files, linear data structures, list, linked list, stack, queue, tree, balanced tree, graph, depth-first search, DFS, breadthfirst search, BFS, dictionaries, hash tables, associative arrays, sets, algorithms, sorting algorithm, searching algorithms, recursion, combinatorial algorithms, algorithm

complexity, OOP, object-oriented programming, classes, objects, constructors, fields, properties, static members, abstraction, interfaces, encapsulation, inheritance, virtual methods, polymorphism, cohesion, coupling, enumerations, generics, namespaces, UML, design patterns, extension methods, anonymous types, lambda expressions, LINQ, code quality, high-quality code, high-quality classes, high-quality methods, code formatting, self-documenting code, code refactoring, problem solving, problem solving Mobile Internet Toolkit methodology, 9789544007737, 9544007733 *Programming Entity Framework* Pearson Education C# Complete is a one-of-a-kind book--valuable both for its broad content and its low price. Whether you're brand-new to C# programming, are migrating from Visual Basic or Visual  $C++$  to  $C#$ , or have already developed some expertise in C#, you'll get the skills you need to become proficient with Microsoft's powerful new language designed for the .NET platform. Creating complex applications in the .NET Framework is made easier with  $C$  #-Microsoft's first true object-oriented programming language. In C# Complete, you'll get a clear picture of everything you need to know for developing applications using C#. You'll begin by learning the essential elements of the language and of Visual Studio .NET, in which you'll develop and run programs in a comprehensive integrated development environment. You'll see how to create functional and exciting user interfaces and desktop applications written with  $C#$ , and how to incorporate threads to their best advantage. You'll explore the use of ADO.NET classes in development of C# database applications. Chapters on ASP.NET Web Services will walk you through the building of an XML web services application. You'll also visit some advanced topics, including designing with security in mind, overcoming the shortcomings of the .NET Framework, and working with the Microsoft Mobile Internet Toolkit. C# Complete introduces you to the work of some of Sybex's finest authors, so you'll know where to go to learn even more about C# and the .NET Framework. Inside: Visual C# .NET Essentials Introduction to Visual C# and the .NET Framework Zen and Now: The C# Language Strings Object Oriented Programming Derived Classes

Arrays, Indexers, and Collections Reflecting on Classes C# Application Developmemt Building a Better Windows User Interface Building Desktop Applications Working with Threads Database Development with C# Overview of the ADO.NET Classes ADO.NET Application Development Using DataSet Objects to Store Data Using DataSet Objects to Modify Data ASP.NET and Web Services Introduction to C# Web Applications Using XML in Web Applications Web Services Building Your Own Web Controls Advanced C# Development Overcoming Holes in the .NET Framework Overcoming Security Issues Getting Started with

#### *Microsoft Visual Studio 2010: A Beginner's Guide* John Wiley & Sons

Maximize the impact and precision of your message! Now in its fourth edition, the Microsoft Manual of Style provides essential guidance to content creators, journalists, technical writers, editors, and everyone else who writes about computer technology. Direct from the Editorial Style Board at Microsoft—you get a comprehensive glossary of both general technology terms and those specific to Microsoft; clear, concise usage and style guidelines with helpful examples and alternatives; guidance on grammar, tone, and voice; and best practices for writing content for the web, optimizing for accessibility, and communicating to a worldwide audience. Fully updated and optimized for ease of use, the Microsoft Manual of Style is designed to help you communicate clearly, consistently, and accurately about technical topics—across a range of audiences and media.

*Microsoft Visual Basic 2010 Developer's Handbook* Course Technology Ptr This book will show you how to transition from previous versions of Microsoft® Visual Studio, to Visual Studio 2010. The book will showcase new features in Visual Studio 2010 that ease the creation of applications. Realworld applications will be used throughout to demonstrate the features and ease of use. This book is for professional developers who are working with previous versions of Visual Studio and are looking to make the move to Visual Studio 2010 Professional. The book is not a language primer, a language reference,

or a single technology book. It's a book that will help professional developers move from previous versions of Visual Studio (starting with 2003 and on up). It will cover the features of Visual Studio 2010 through an application. It will go through a lot of the exciting new language features and new versions of the most also requires the free Community Edition or popular technologies without putting the emphasis on the technologies themselves. It will instead put the emphasis on how you would get to those new tools and features from (KidwareSoftware.com) after book registration. Visual Studio 2010. If you are expecting this book to thoroughly cover the new Entity Framework or ASP.NET MVC 2, this is not the book for you. If you want to read a book where the focus is on Visual Studio 2010 and on the reasons for moving to Visual Studio 2010, this is the book for you. Microsoft Manual of Style Pearson Education LEARN VISUAL BASIC is a comprehensive step-bystep programming tutorial covering object-oriented programming, the Visual Basic integrated development environment, building and distributing Windows applications using the Windows Installer, exception handling, sequential file access, graphics, multimedia, advanced topics such as web access, printing, and HTML help system authoring. The tutorial also introduces database applications (using ADO .NET) and web applications (using ASP.NET). This curriculum has been used in college and universities for over two decades. It is also used as a college prep advanced placement course for high school students. The focus of LEARN VISUAL BASIC is to use the objects and capabilities of Visual Basic to build a wide variety of useful desktop applications. Students will also develop their own objects. Some of the applications built include: Stopwatch, Calendar Display, Loan Repayment Calculator, Flash Card Math Game, Database Input Screen, Statistics Calculator, Tic-Tac-Toe Game, Capital City Quiz, Information Tracker (with plotting), Blackjack, Line, Bar and Pie charts, a version of the first video game ever - Pong, and a Telephone Directory. LEARN VISUAL BASIC is presented using a combination of over 850 pages of self-study notes and over 100 Visual Basic practical

examples and applications. To grasp the concepts presented in LEARN VISUAL BASIC, you should possess a working knowledge of Windows and have had some exposure to programming concepts. Our Beginning Visual Basic course would provide you with this exposure. LEARN VISUAL BASIC requires a Microsoft Windows operating system. This tutorial Professional Edition of Microsoft Visual Studio. The Visual Basic source code solutions and all needed multimedia files are included in the compressed download file available from the Publisher's website *Visual Basic 2019 Handbook* Pearson Education Know how to use the features of Visual Studio 2019 and utilize the IDE correctly to become your one-stop solution for creating quality code. Learn what's new in VS 2019 and explore the existing features of Visual Studio so you can use them more efficiently. Getting Started with Visual Studio 2019 begins with an overview of Visual Studio and explores new features such as Visual Studio Live Share, Visual Studio Search, Solution Filters, and Intellicode. Author Dirk Strauss teaches you how to create project templates, write code snippets, and manage NuGet packages. You will learn how to: debug your code using breakpoints and step into specific methods, use data tips, and utilize the DebuggerDisplay attribute. You will then move on to learn unit testing and explore the tools provided by Visual Studio to create and run unit tests. The book also covers source control integration in Visual Studio and how to use GitHub to implement a source control strategy in your code. What You Will LearnCreate and use code snippets in Visual Studio 2019Utilize diagnostic tools and the Immediate window for code debuggingGenerate unit tests with IntelliTestUse NuGet in applicationsCreate and handle pull requests Who This Book Is For Beginners and software developers working on the .NET stack Fundamentals of Computer Programming with C# Glencoe McGraw-Hill School Publishing Company As more software projects adopt a continuous

delivery cycle, testing threatens to be the bottleneck in the process. Agile development frequently revisits each part of the source code, but every change requires a re-test of the product. While the skills of the manual tester are vital, purely manual testing can't keep up. Visual Studio 2012 provides many features that remove roadblocks in the testing and debugging process and also help speed up and automate retesting. This guide shows you how to record and play back manual tests to reproduce bugs and verify the fixes, transform manual tests into code to speed up re-testing, monitor your project in terms of tests passed, create and use effective unit tests, load, and performance tests, run build-deploy-test workflows on virtual lab environments, and evolve your testing process to satisfy the demands of agile and continuous delivery. You'll learn how to set up all the tools you need for testing in Visual Studio 2012 and 2010, including Team Foundation Server, the build system, test controllers and agents, SCVMM and Hyper-V. Each chapter is structured so that you can move gradually from entry-level to advanced usage. *Getting Started with Visual Studio 2019* Pearson Deutschland GmbH Introduces the fundamentals of Visual Basic programming, and provides explanations and examples that offer insight into building applications for Windows 8 and the Windows store.

## **Professional Visual Studio 2005 Team System**

John Wiley & Sons

Skip the basics and delve right into Visual Studio 2017 advanced features and tools Professional Visual Studio 2017 is the industry-favorite guide to getting the most out of Microsoft's primary programming technology. From touring the new UI to exploiting advanced functionality, this book is designed to help professional developers become more productive. A unique IDE-centric

approach provides a clear path through the typical workflow while exploring the nooks and crannies that can make your job easier. Visual Studio 2017 includes a host of features aimed at improving developer productivity and UI, and this book covers them all with clear explanation, new figures, and expert insight. Whether you're new to VS or just upgrading, this all-inclusive guide is an essential resource to keep within arm's reach. Visual Studio 2017 fixes the crucial issues that kept professionals from adopting VS 2015, and includes new features and tools that streamline the developer's job. This book provides the straightforward answers you need so you can get up to speed quickly and get back to work. Master the core functionality of Visual Studio 2017 Dig into the tools that make writing code easier Tailor the environment to your workflow, not the other way around Work your way through configuration, debugging, building, deployment, customizing, and more Microsoft is changing their release cadence—it's only been about two years since the last release—so developers need to quickly get a handle on new tools and features if they hope to remain productive. The 2017 release is designed specifically to help you get more done, in less time, with greater accuracy and attention to detail. If you're ready to get acquainted, Professional Visual Studio 2017 is your ideal guide.

**Professional Visual Studio 2017** Pearson Education Visual Basic 2019 handbook is authored by Dr. Liew, the webmaster of popular online Visual Basic Tutorial, vbtutor.net. This book is a concise guide to mastering Visual Basic 2019, from beginner to intermediate programmers. This handbook has been written to complement our free online Visual Basic 2019 tutorial with much more content. It is also an excellent reference text for high school or collegelevel computer science courses. Reading this book will allow you to: 1. Understand the basic concepts of Visual Basic 2019 programming 2. Create your own Visual Basic 2019 applications from scratch 3. Get inspiration from a variety of interesting sample programs 4. Modify the code samples easily to suit your needs 5. Learn how to package and distribute your applications

#### *Introduction to Programming Using Visual Basic* Liew Voon Kiong

Visual Basic 2012 Made Easy is written by Dr. Liew, the webmaster of our popular online Visual Basic Tutorial, vbtutor.net. This book is a complete guide to mastering Visual Basic 2012, from beginner to intermediate programmers. This book has been written to complement our free online Visual Basic 2012 tutorial with much more content. It is also an excellent reference text for high school or college-level computer science courses. Reading this book will allow you to: Understand the basic concepts of Visual Basic 2012 programming Create your own Visual Basic 2012 applications from scratch Get inspiration from a variety of interesting sample programs Modify the code samples easily to suit your needs Learn how to package and distribute your applications **Programming with Microsoft Visual Basic .NET** "O'Reilly Media, Inc."

A step-by-step guide to using Microsoft Visual Basic, covering such topics as building and customizing the user interface, managing data, Visual Studio web development with ASP.NET 4, and working with Windows Phone SDK 8.0.

**Microsoft Visual BASIC.NET** Liew Voon Kiong Microsoft Project is brimming with features to help you manage any project, large or small. But learning the software is only half the battle. What you really need is real-world guidance: how to prep your project before touching your PC, which Project tools work best, and which ones to use with care. This book explains it all, helping you go from project manager to project master. Get a project management primer. Discover what it takes to handle a project successfully Learn the program inside out. Get step-by-step instructions for Project Standard and Project Professional Build and refine your plan. Put together your team, schedule, and budget Achieve the results you want. Build realistic schedules, and learn how to keep costs under control Track your progress.

Measure your performance, make course corrections, and manage changes Use Project's power tools. Customize Project's features and views, and transfer info directly between Project and other programs